**Seat No. : \_\_\_\_\_\_\_\_\_\_\_\_\_\_\_**

## **BA-114**

### **May-2015**

## **B.A., Sem.-IV**

### **EC-1-211 : Computer (DTP Application & Internet)**

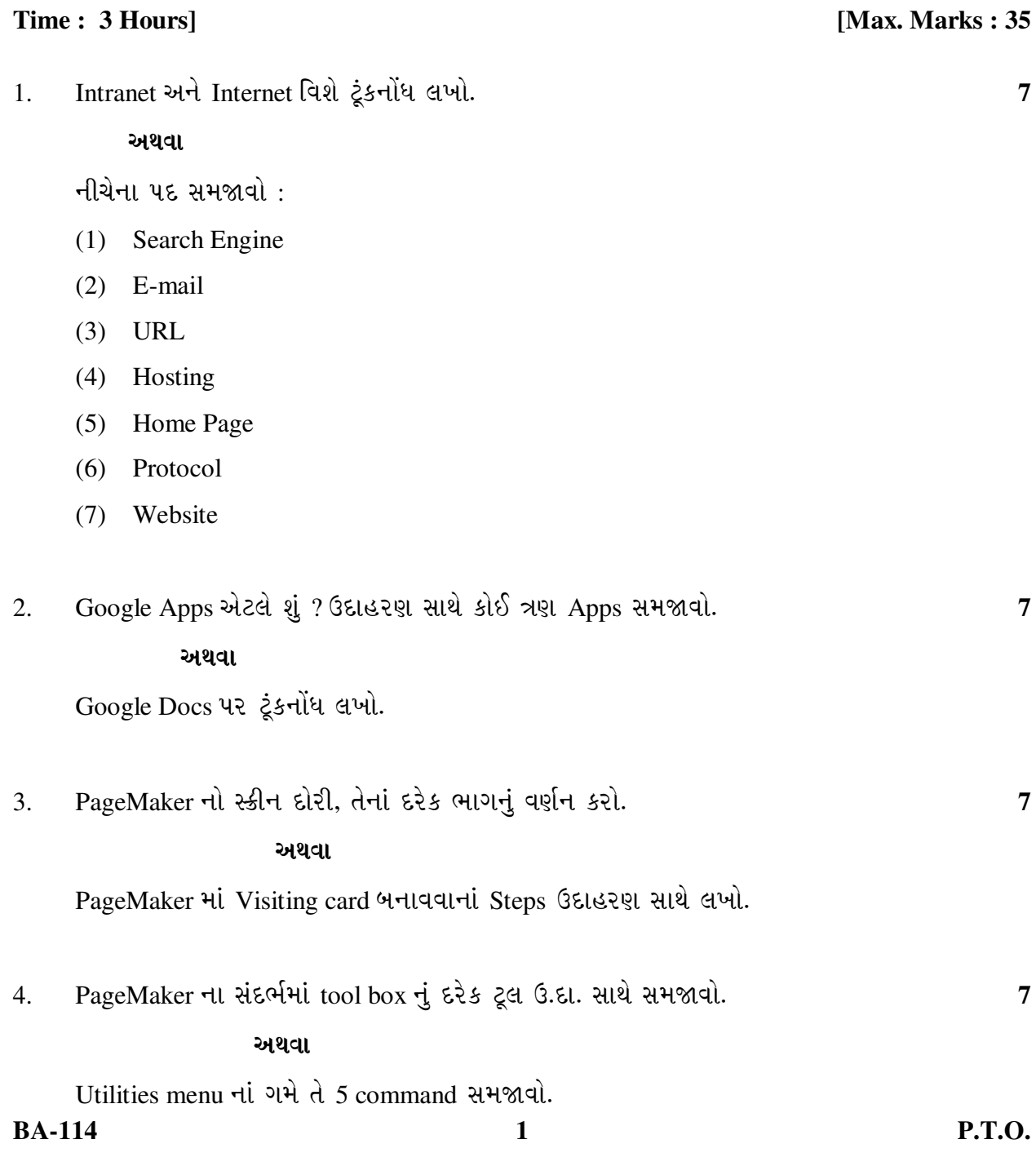

- 5. ¶Ûà˜Ûé¶ÛÛ ¸ÛóʶÛÛé¶ÛÛ× ›÷ÈÛÛ¼Û …Û¸ÛÛé : **7** 
	- (1) PageMaker नी file नुं extension લખો.

l,

- $(2)$  DTP  $\dot{d}$   $y\dot{z}$   $d\theta$  awl.
- (3) Master Page નો ઉપયોગ લખો.
- (4) Guideline नो ઉપયોગ લખો.
- $(5)$  વેબ બ્રાઉઝરનો ઉપયોગ લખો.
- $(6)$  W.W.W.  $\frac{1}{2}$   $\frac{1}{2}$   $\frac{1}{2}$   $\frac{1}{2}$   $\frac{1}{2}$   $\frac{1}{2}$   $\frac{1}{2}$   $\frac{1}{2}$   $\frac{1}{2}$   $\frac{1}{2}$
- $(7)$  TCP/IP  $\ddot{d}$   $y\ddot{z}$   $\ddot{d}$   $\ddot{d}$  awl.

**Seat No. : \_\_\_\_\_\_\_\_\_\_\_\_\_\_\_**

# **BA-114**

## **May-2015**

## **B.A., Sem.-IV**

#### **EC-1-211 : Computer (DTP Application & Internet)**

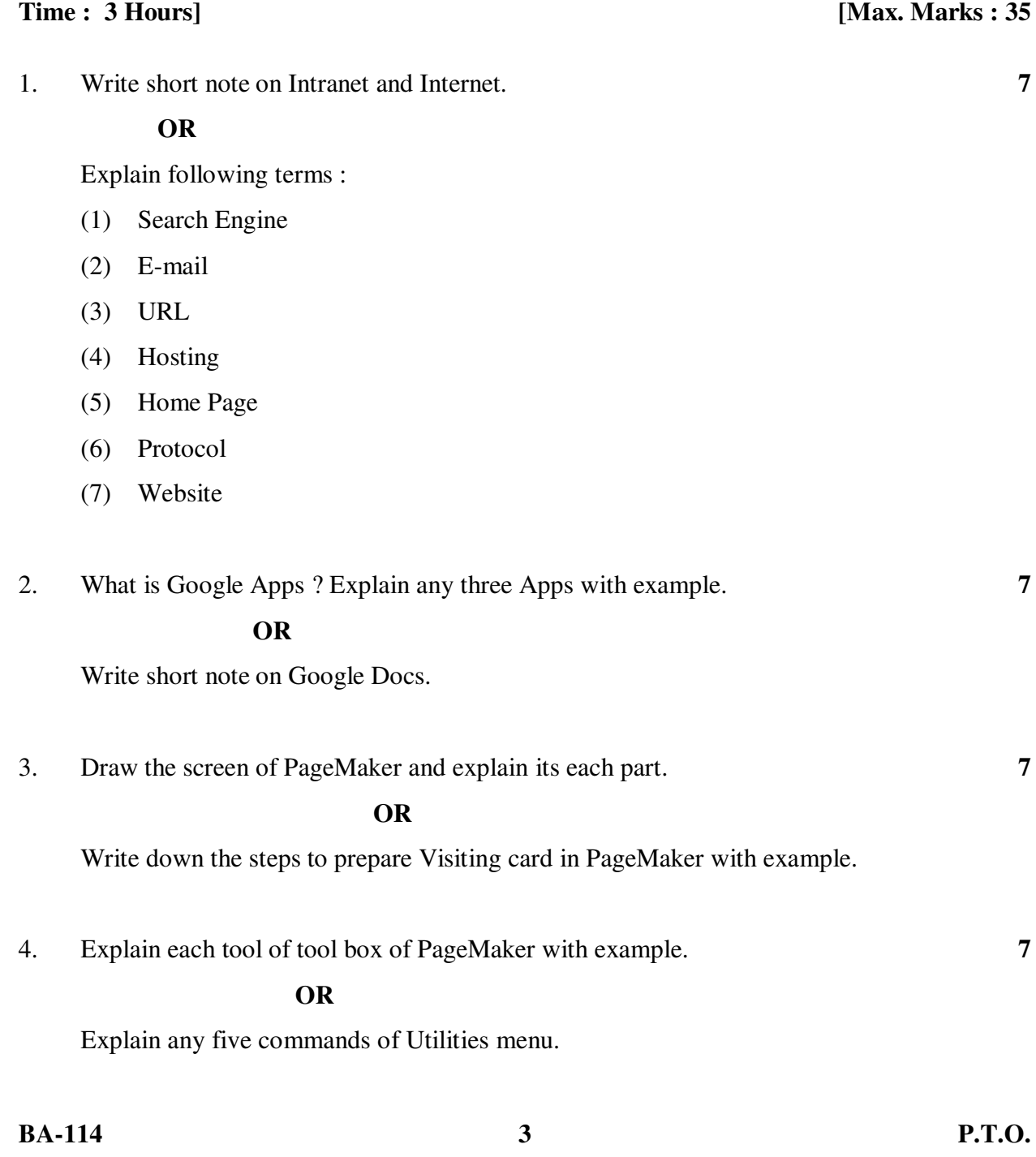

- 5. Answer the following : **7** 
	- (1) Write down the extension of PageMaker file.
	- (2) Write down the full form of DTP.
	- (3) Write down the use of Master Page.
	- (4) Write down the use of guideline.
	- (5) Write down the use of web browser.
	- (6) Write down the full form of W.W.W.
	- (7) Write down the full form of TCP/IP.

 $\overline{a}$